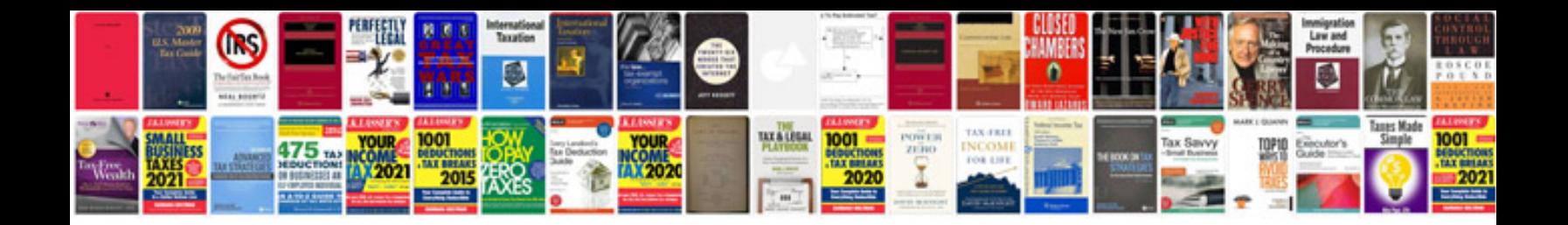

**The xml document is not well formed**

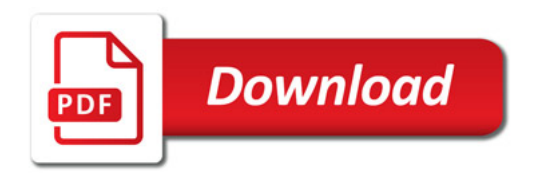

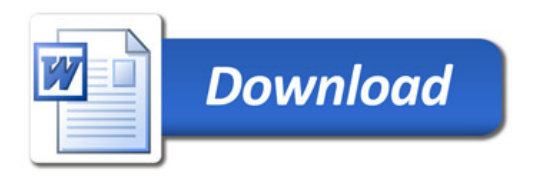